Maria-Ward-Realschule Burghausen

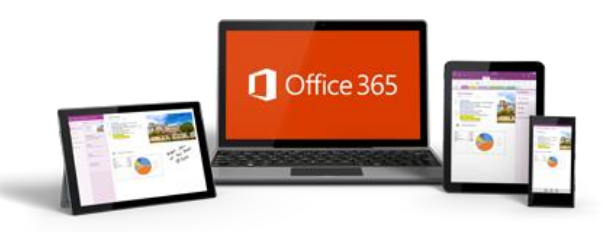

## **Office 365 für Schülerinnen und Schüler**

Liebe Schülerinnen und Schüler, liebe Eltern,

mittlerweile verfügen alle unsere Schülerinnen und Schüler (Stand: 10.09.20) über einen kostenlosen Zugang zu **Microsoft Office Professional Plus** für bis zu fünf Geräte ohne Zusatzkosten sowie für bis zu fünf weitere mobile Geräte (Smartphones, Tablets, iPad), wenn die gesamte Einrichtung über einen speziellen Rahmenvertrag ("FWU-Vertrag") lizenziert ist. Diese Office-Lizenz gilt bis zum Abschluss an unserer Schule nach der 10. Jahrgangsstufe oder der Abmeldung.

Dafür benötigen Sie / benötigst Du eine eigene E-Mail-Adresse unserer Schule, über die externe E-Mails empfangen werden können. Die kostenlose Office-Lizenz gilt anschließend bis zum Abschluss oder der Abmeldung.

## Wie funktioniert der Login?

- 1. Aufrufen der Webseite [https://login.microsoftonline.com](https://login.microsoftonline.com/)
- 2. Login mit den angegebenen Zugangsdaten durchführen:
	- $\checkmark$  [\[Vorname\].\[Familienname\]@mwrs-burghausen.de](https://products.office.com/de-de/student/office-in-education)  **Beispiel: Hans Meier gibt die Adresse** *[Hans.Meier@mwrs-burghausen.de](mailto:Hans.Meier@mwrs-burghausen.de)* **an**  *Bitte beachten: ä=ae, ö=oe, ü=ue, ß=ss*
	- $\checkmark$  [Kennwort](https://products.office.com/de-de/student/office-in-education) eingeben.
- 3. Nach erfolgreichem Login das Kennwort umgehend ändern!

## Was mache ich, wenn ich das Kennwort vergessen habe?

- 1. Zunächst den Posteingang Deines / Ihres E-Mail-Accounts durchsuchen z. B. über die Suchfunktion und die Eingabe des Stichworts "Office". Eventuell ist die E-Mail mit den Zugangsdaten bereits archiviert oder versehentlich im Spam-Ordner Ihres / Deines Posteingangs gelandet.
- 2. Sollte das Kennwort dennoch nicht auffindbar sein, füllen Sie / fülle bitte nachfolgendes Formular aus und geben Sie / gib es im Sekretariat ab.

Mit freundlichen Grüßen

Thomas Sompek, RSD i.K. Franz Holzner Schulleiter Schulleiter Systembetreuer

 $\frac{1}{2}$ 

## **Microsoft Office Professional Plus gratis über FWU-Rahmenvertrag**

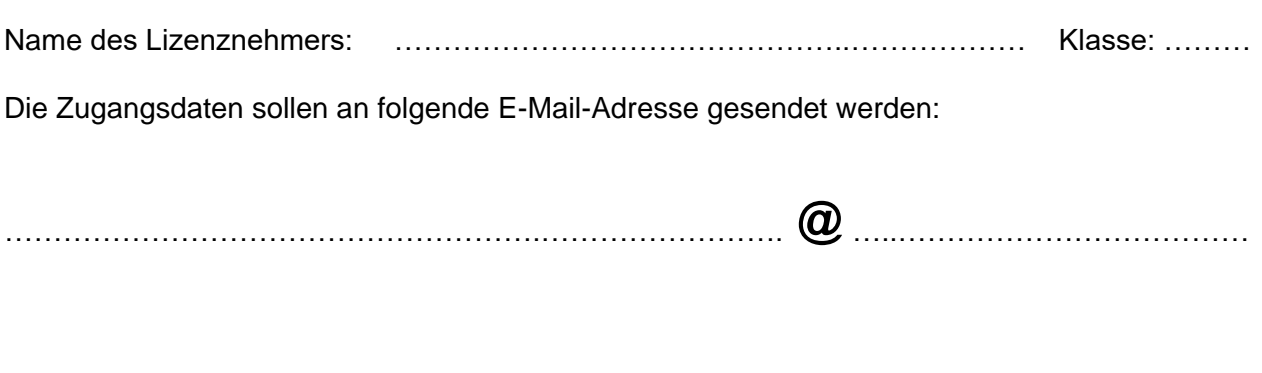

………………………………… …………………………………………………………… Unterschrift eines Erziehungsberechtigten